# FINCA.

## FINRA eFOCUS User Guide: Reference Manual for Comparing Filings

eFOCUS User Guide

#### **NEW FEATURES AND ENHANCEMENTS**

The eFOCUS system now offers an enhanced Compare Filings function.

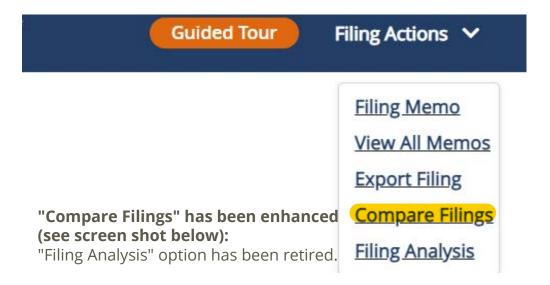

### **Full Page View**

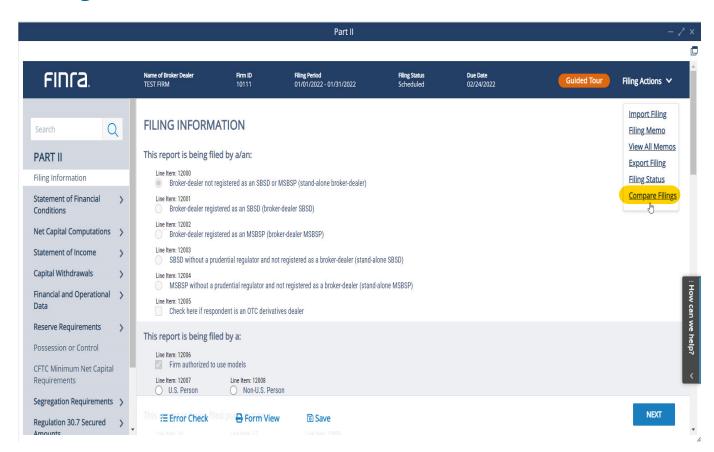

eFOCUS User Guide 2

### **Compare Function**

The Compare function features a more intuitive layout for every form type. The user can select the number of filings offer options to Compare filings from the previous three, six, nine, and twelve months:

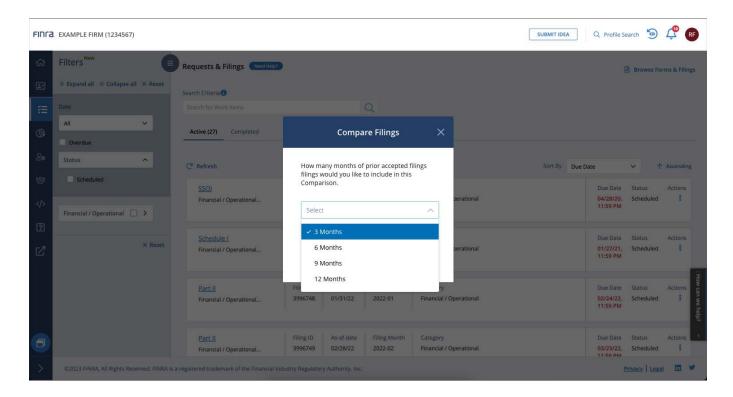

#### **Excel Export**

eFOCUS offers the comparison format below via an Excel export. This provides for a clean period over period view.

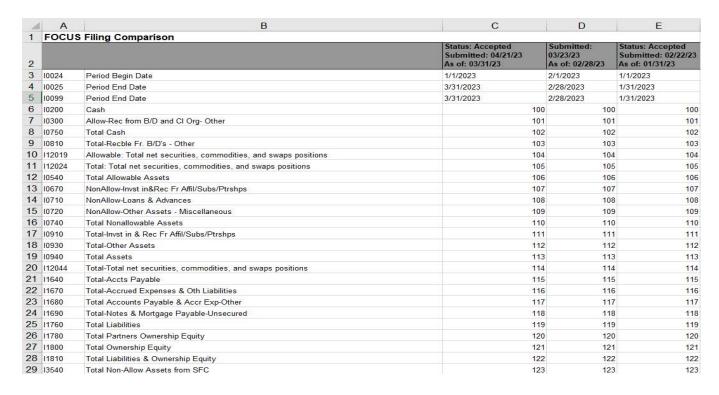

eFOCUS User Guide 3